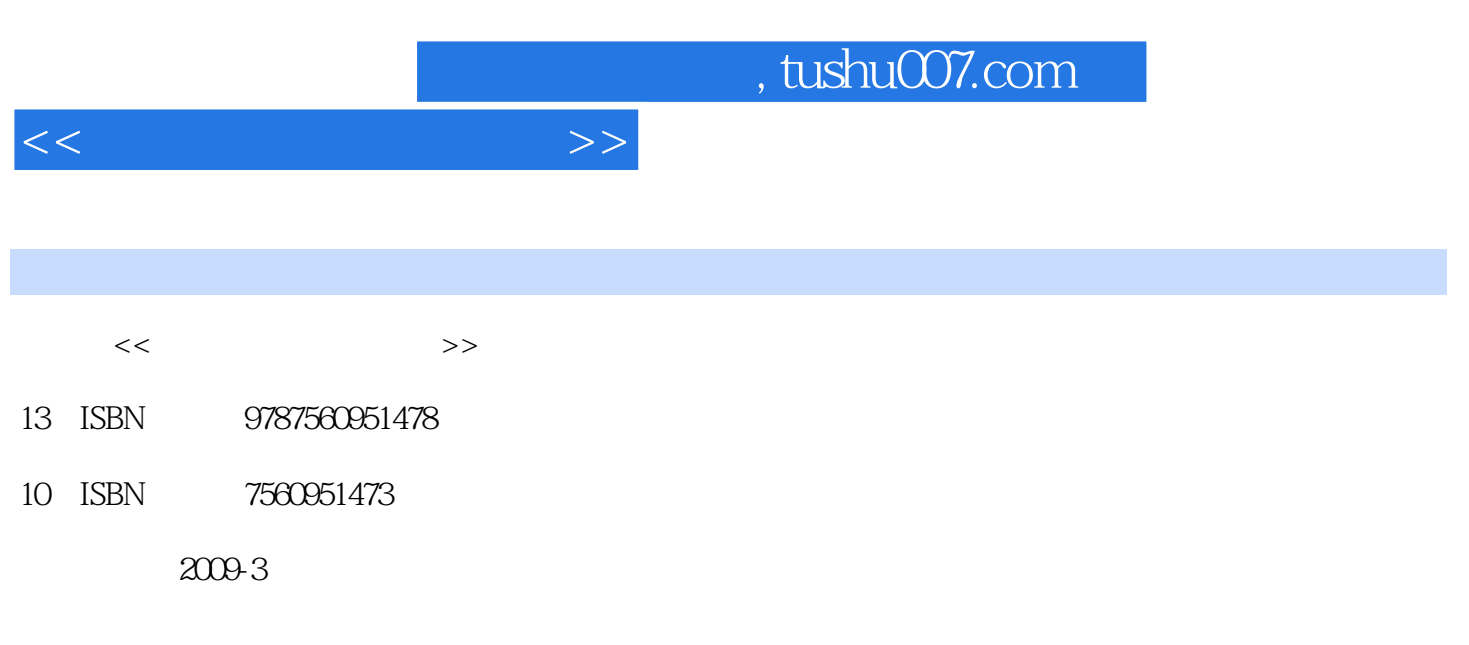

页数:300

PDF

更多资源请访问:http://www.tushu007.com

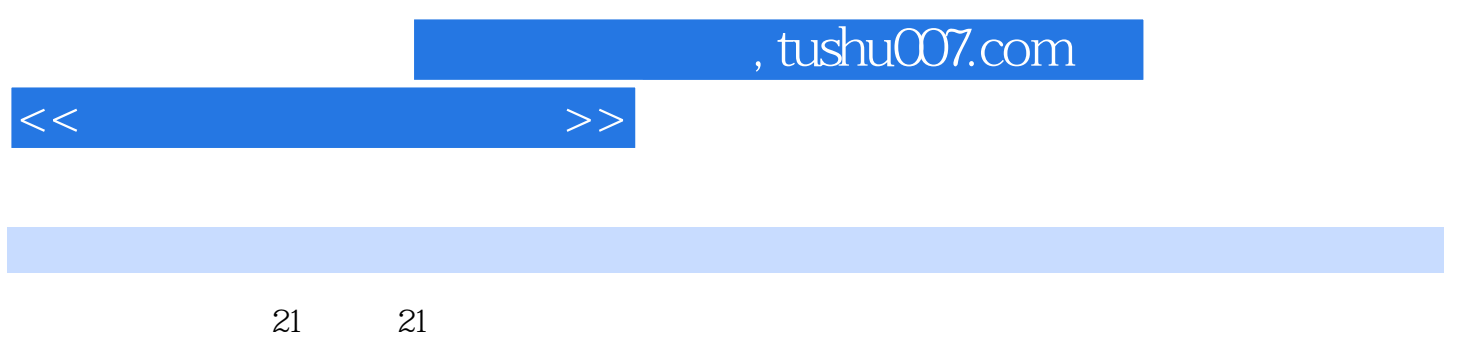

 $\mu$ 

 $\mu$   $\alpha$   $\beta$ 

 $\mathcal{P}$ 

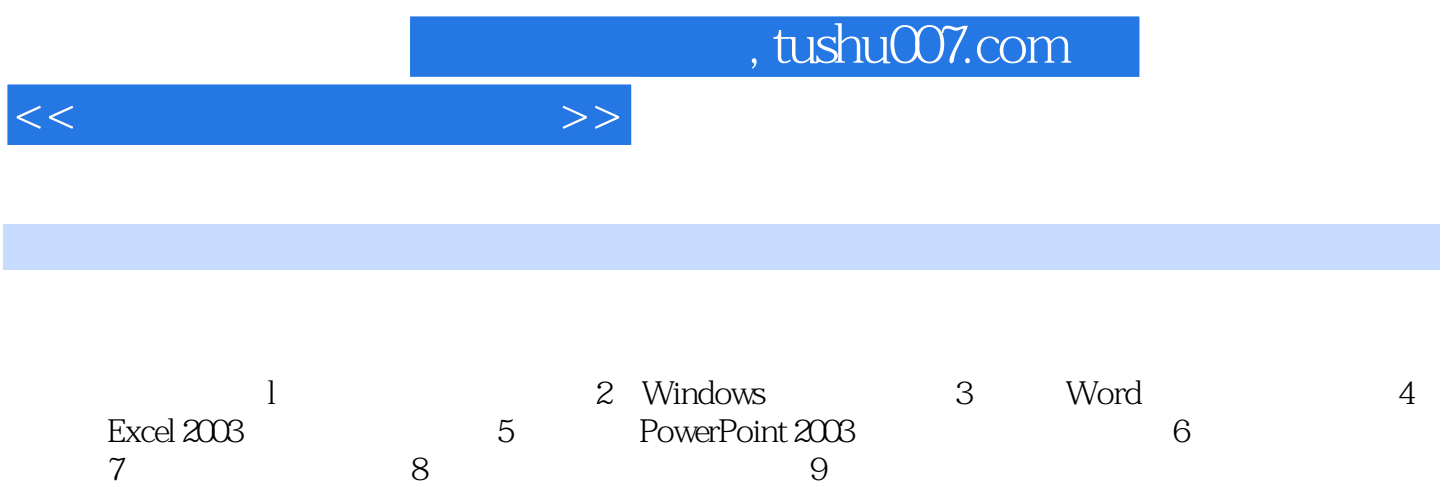

*Page 4*

## $n_{\text{t}}$ , tushu007.com

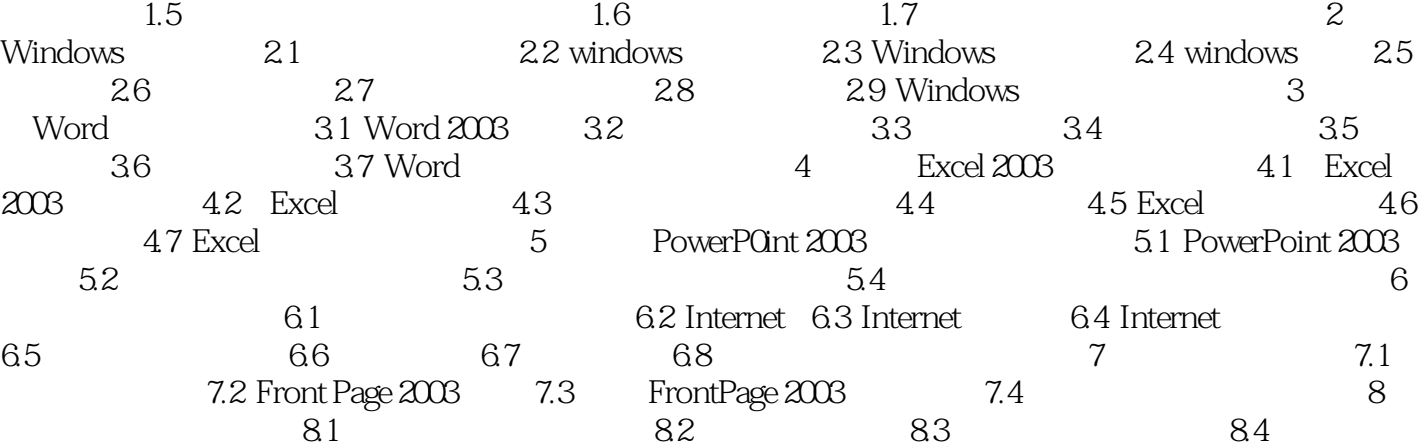

 $85$  8.6 9 9  $9.2$  9.3 9.4 9.5  $9.5$ 

 $1.1$   $1.2$   $1.3$   $1.4$ 

 $<<$ 

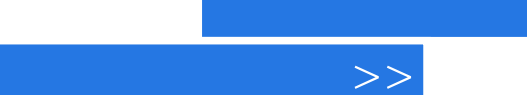

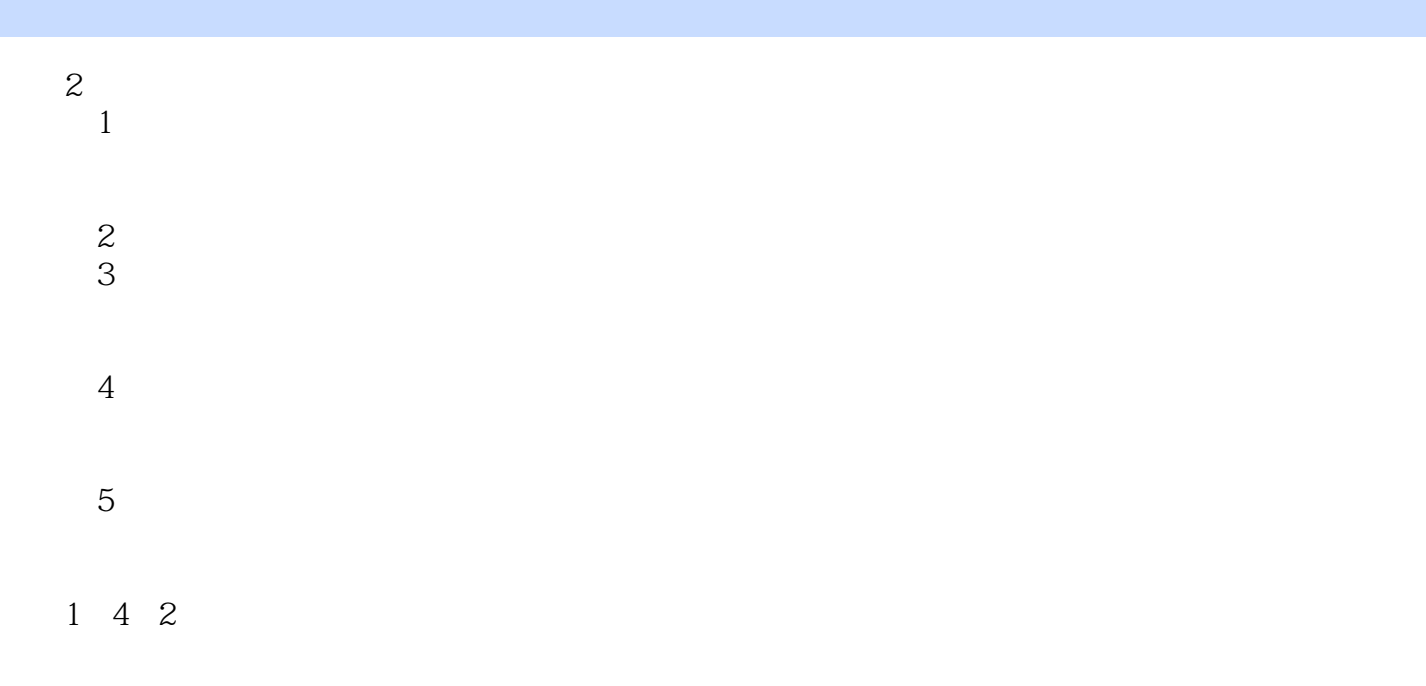

, tushu007.com

 $\mathsf A$ 

Windows2003 WindowsXP

1.4.3多媒体技术的应用 随着多媒体技术的不断进步和发展,多媒体技术的应用领域已越来

 $<<$ 

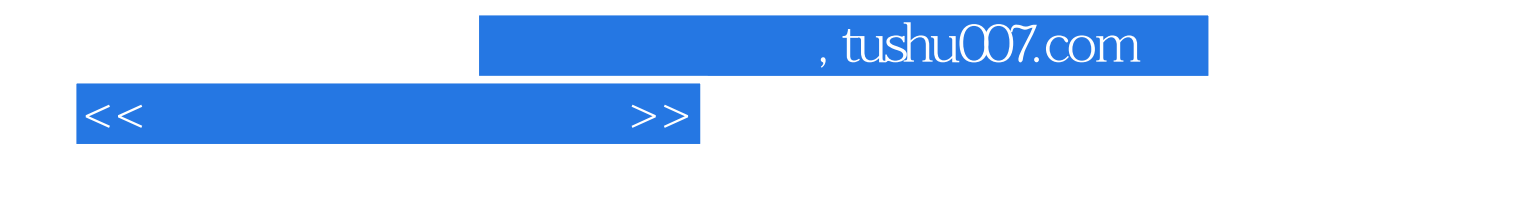

本站所提供下载的PDF图书仅提供预览和简介,请支持正版图书。

更多资源请访问:http://www.tushu007.com